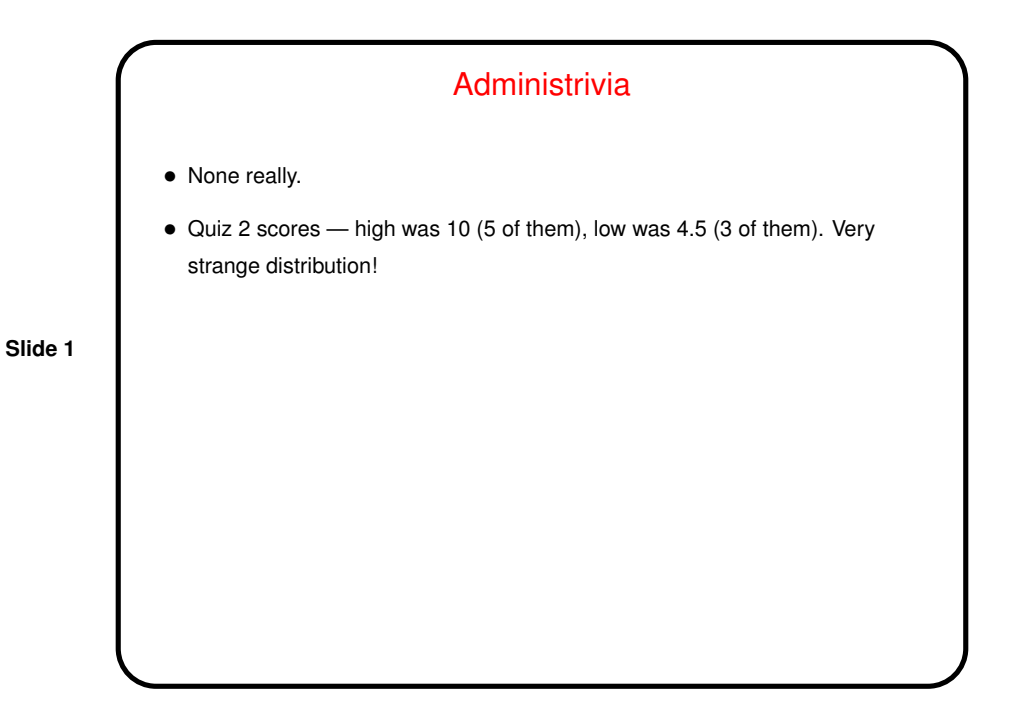

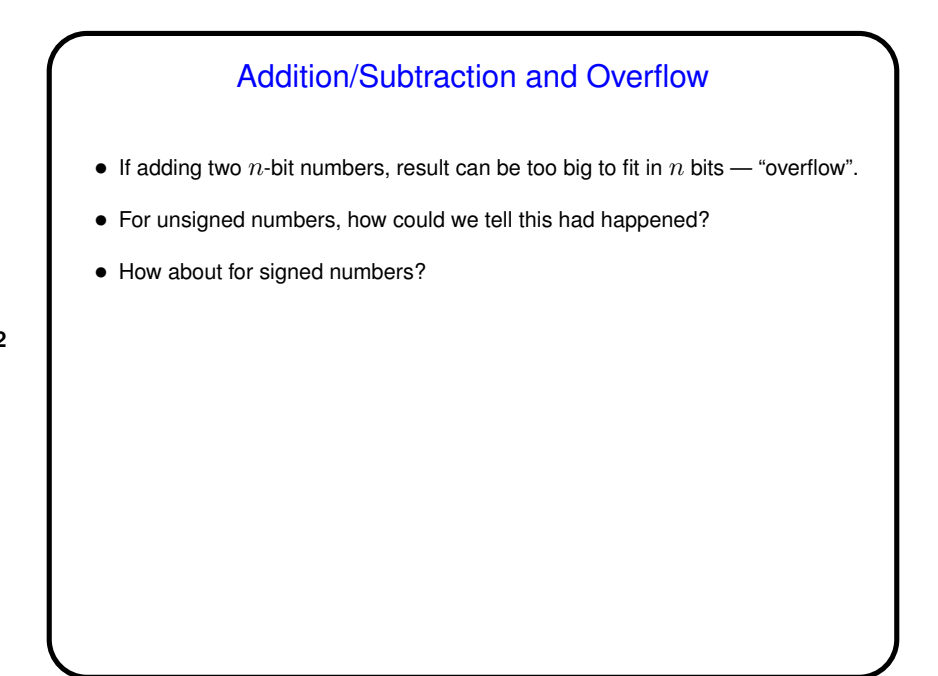

**Slide 2**

**Slide 3**

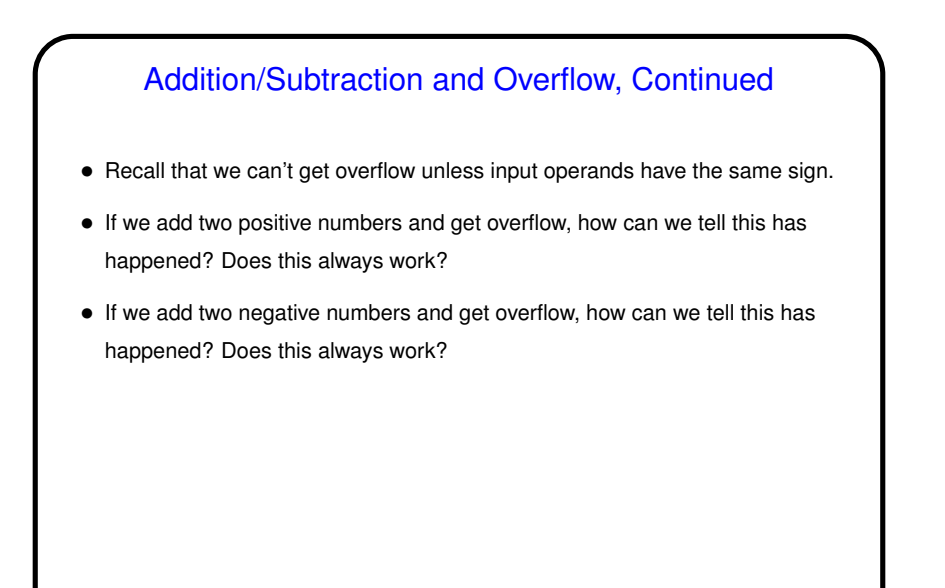

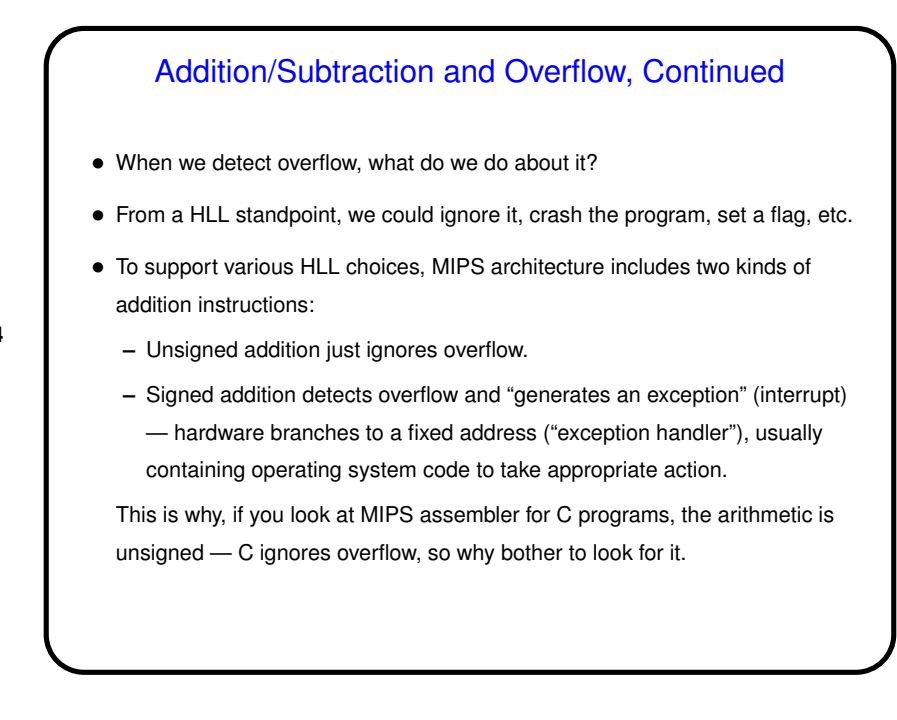

**Slide 4**

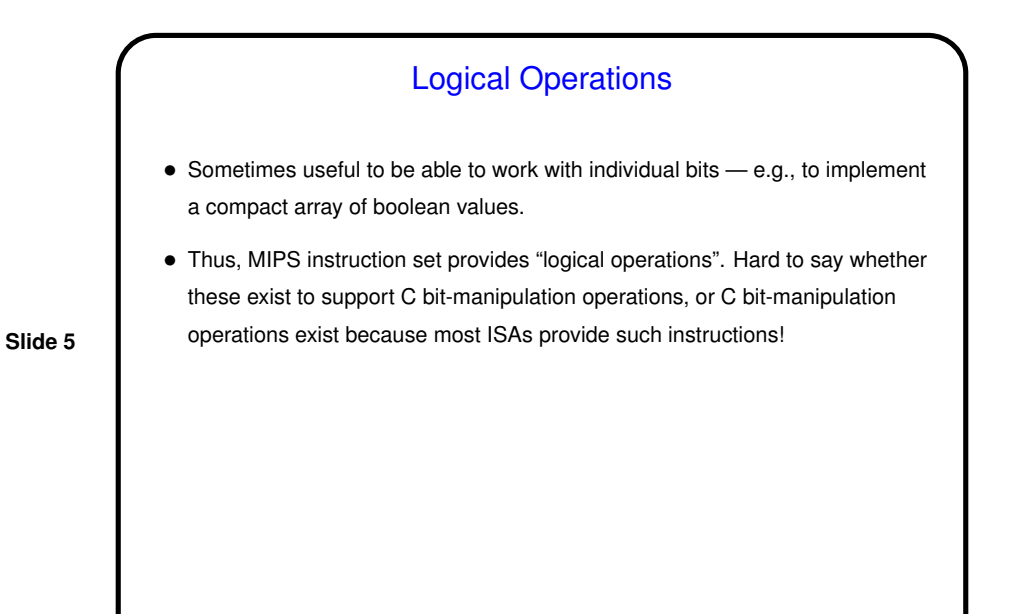

"Shift" Instructions •  $C \ll \text{and} \gg \text{ (on unsigned numbers)}$  are translated into  $\text{sl}\,1$  ("shift left") logical") and  $srl$  ("shift right logical"). • sll and srl do what the names imply — bits "fall off' one side, and we add zeros at the other side. These are R-format instructions, and they use that "shift amount" field. • When shifting left, filling with zeros makes sense. But when shifting right, we might want to extend the sign bit instead.  $s$ ra ("shift right arithmetic") does that. • Examples?

**Slide 6**

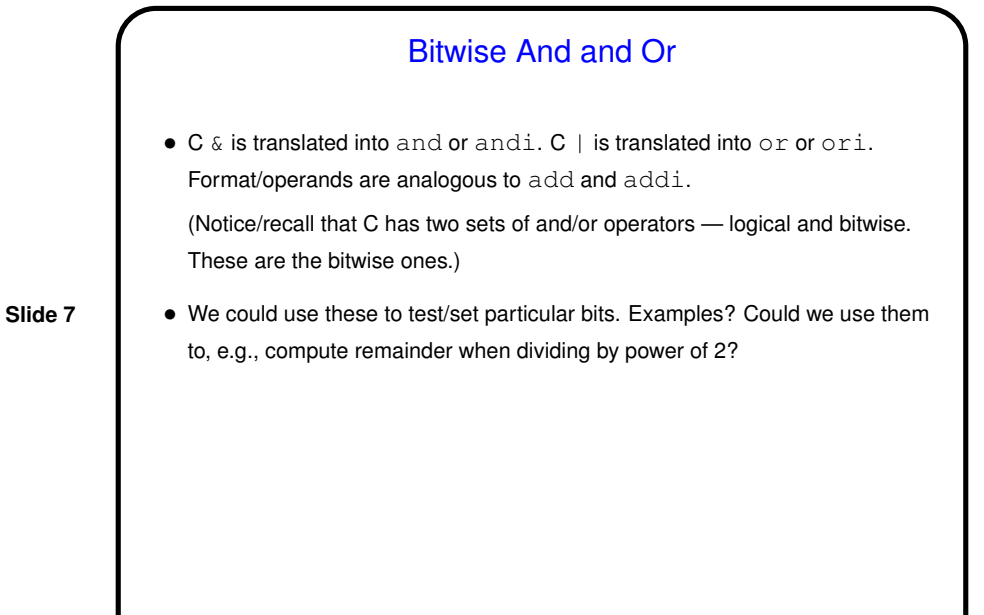

Minute Essay • Suppose \$t0 contains 0xffffffff and \$t1 contains 0x000000ff. What is in  $$t2, $t3, $t4$  after the following instructions are executed? Answers in either binary or hexadecimal are fine.

**Slide 8**

• Reminder: Homework <sup>3</sup> due by 5pm.

sll \$t2, \$t0, 4 and \$t3, \$t0, \$t1 or \$t4, \$t0, \$t1